# **Xilisoft IPad Magic Crack Latest**

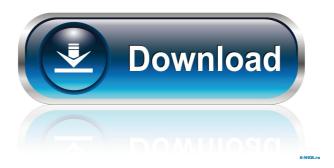

## Xilisoft IPad Magic Crack+ Free Download

Xilisoft iPad Magic Crack Mac is an intuitive application that allows you to easily transfer content from your iPad to a PC and the other way around, while also allowing you to convert videos to formats that are compatible with different iPad generations, all with only a few mouse clicks. Xilisoft iPad Magic Screenshots Xilisoft iPad Magic Serial Number Activation is required to install Xilisoft iPad Magic. The serial number of Xilisoft iPad Magic is 356960 and the version is.300872. You can have a 100% activation for 60 days by using this serial number.Q: Upload file using HttpClient not working in ReactJs I'm trying to upload a file using HttpClient in a ReactJs app. When I send the request using Postman everything works, but I don't know what I'm doing wrong. My code is as follows: const headers = new HttpHeaders() .set("Content-Type", "multipart/form-data"); const options = { headers: headers, method: "POST", body: `file=@\${FileStorage.blob}`, }; return this.httpClient.post(this.API\_URL + "upload image", options) .pipe(map(response => response.json())); The following shows that the request is sent correctly. POST 200 OK 3 ms - - The response is the following: { "message": "You have not provided a file!" } I'm using Angular to generate the form: This is the way I got the API URL: export const API URL = `A: You need to set the Content-Type property to multipart/form-data; otherwise your request body will be interpreted as a HTML form.

## Xilisoft IPad Magic [32|64bit] [2022-Latest]

KEYMACRO - Multi-platform Programmable Keyboard Macro. KEYMACRO is multi-platform keyboard program that allows you to create keyboard macros to perform any action by using any key on your keyboard. This program also allows you to configure each macro with parameter for easy customization. All macros are saved as text and are ready to be used at any time. What you can do with KEYMACRO: - Edit macros text with different colors. - Increase and decrease the length of macros. - Add different text for each key on your keyboard. - Add your own keyboard shortcuts with it. - Add your own actions to each macro. - Insert step by step. - Lock and Unlock key mappings. - Map one action to several keys. - Loop actions. - Display macro to screen. - Save macros to disk. - Save keyboard shortcuts for editing macros. - Save macros to text files and import from text files. - Reverse key order. - Move keys to any position on keyboard. - Move Keys to any letter on keyboard. - Set keys to specific function on keyboard. - Support all keyboard layouts. - Support all languages. - Support all of macOS, Windows, Linux and other OS. - Supports plugins. - Supports mouse movement. - Supports mouse clicks. -Supports Window's message box. - Supports all mouse actions. - Support all control to set macros. - Support all keyboard shortcuts. - Support all UI actions. - Support file editing. - Support code editing. - Support undo. - Supports drag and drop. -Supports all kind of file types. - Supports all kind of actions. - Supports autoexecute. - Supports inserting text. - Supports clearing. - Supports scrolling. -Supports step by step. - Supports adding parameters. - Supports resetting keyboard map. - Supports reverse keys mapping. - Supports set keys function. - Supports shortcuts. - Supports app keys. - Supports mouse settings. - Supports accelerator. -Supports command key. - Supports shortcut key. - Supports OS key. - Supports accessibility key. - Supports multimedia keys. - Supports all multimedia keys. -Supports all of modifiers. - Supports all of keys. - Supports all of mouse keys. -Supports all of hotkeys. - Supports all of mouse settings 77a5ca646e

### Xilisoft IPad Magic [Win/Mac] (April-2022)

Xilisoft iPad Magic is a software that allows you to easily transfer content from your iPad to a PC or mac or mac. With the help of this application, you can copy files from the PC to the iPad effortlessly, while also being able to transfer files from the iPad to the PC. It also allows you to manage content already available on the device, for increased convenience. Easy to use interface Xilisoft iPad Magic has an easy-to-use, straightforward interface, which makes it suitable for you regardless of your actual computer skill level. However, keep in mind that it needs iTunes to work properly. With the help of this program, you can rip an audio CD and then copy the music directly to the iPad, so that you could listen to it at all times. Additionally, you can copy files to iTunes. Xilisoft iPad Magic Supports conversion to formats compatible with different iPad generations, so that you can create the content that you need in almost no time. The application comes with support for converting files to formats compatible with different iPad generations, so that you can create the content that you need in almost no time. Although this software is based on the Windows operating system, you can also use it on the Mac operating system. To get started, simply select the files you want to transfer. For video files, you also have the option to set the tool to convert the clips to a format that is compatible with the iPad. Supported Clip Formats: ASF, AVI, Divx, DVD, MPEG-1, MPEG-2, MPEG-4, QuickTime, RealMedia, RMVB, Windows Media, WMV Supported Audio Formats: AAC, ALAC, MP3, WMA, OGG, FLAC Supported Video Formats: AVI, AVI, Divx, MPEG-1, MPEG-2, MPEG-4, QuickTime, RealMedia, RMVB, WMV, FLV Xilisoft iPad Magic can be downloaded in the PC or mac operating system for free. Xilisoft iPad Magic

Download 123MobilesApps is a powerful online apps and games store. It is the only site that is dedicated to bring you the latest and the best selection of quality apps, games, themes, wallpapers for all popular smartphones and tablets. We make sure that your download process is safe and secure. It is 100

### What's New In Xilisoft IPad Magic?

Do you love YouTube? It's a great source of entertainment, but can also be a heavy consumer of your data plan. This app for the iPad allows you to view your favorite videos directly on your mobile device, so that you can decide whether or not to watch them. Easy, fast and safe video playback The application is compatible with all devices that are compatible with the standard Android operating system. For this reason, it supports a wide variety of devices, including the HTC One, Google Nexus 4, the Samsung Galaxy Note and the Samsung Galaxy Tab. The interface is intuitive, allowing you to view videos in more detail and make them larger, if you wish. You can also adjust the video to be shown in portrait or landscape, depending on the device. The app also supports the video playback mode in the background. This way, you don't need to be actively watching the video to play it, making it perfect for watching on the go. The app is also able to quickly and safely record videos in HD quality. Back up content If you are an iPad user who loves to keep track of your favorite videos, this app is an excellent way to view and record them. It is also possible to get them onto your device, so that you could quickly find them in the future. All in all, this is one of the best apps available for iPad and Android devices, so if you have an Android device, check out the App Store and get the app in no time at all. Descripción: I have been using Dropbox as a back up tool for my data. But now I want something else. Something that is more secure and that won't let me down. So, I found Calamo. Calamo is a service that makes it possible to use

Dropbox as a secure back up tool. Why it's more secure? I will tell you that in a second. If you want to know more about this app, read this article to find out how it works. Why Calamo Calamo is a cloud-based backup service that offers 1 TB of free space. It also allows you to back up your entire device (and not only your home folder, as you can with Dropbox). Calamo is not a web-based service, but a downloadable application for Android and Apple devices. It allows you to easily save your data onto your own Dropbox, that you set up. Calamo also integrates with a Dropbox account in a way that is safe. You can download the Calamo app from the Google Play Store. You can also register an account through your Google account, so that your files can be easily found. Connecting Calamo to Dropbox Once you have installed the app on your device, Calamo will ask you whether or not you want to back up your files. You can accept or decline this decision. If you accept it, Calamo will

## **System Requirements For Xilisoft IPad Magic:**

Connectivity Requirements: Minimum Internet speed: 2 Mbps Maximum Internet speed: 40 Mbps Local Area Network Requirements: Minimum Available Bandwidth: 1 Mbps Download Speed: 5 Mbps Download Speed: 10 Mbps Recommended: 10 Mbps Recommended: 20 Mbps Recommended: 25 Mbps Software Requirements: IE7 Surfing the web on the Internet requires Adobe Flash 10, which is only available on newer versions of Windows XP, Vista, 7, and 8. Your browser must support HTML5 for video

#### Related links:

https://fennylaw.com/opticole-22-50-0220-free-license-key-for-pc-2022/

https://www.mesologiehetgooi.nl/?p=5761

https://alafdaljo.com/tclock-light-win-mac-latest-2022/

https://transitdamagerepairs.com/wp-content/uploads/2022/06/ghiscat.pdf

https://monarchcovecondos.com/advert/easy-robocopy-serial-key-win-mac-updated/

http://escortguate.com/wp-content/uploads/2022/06/darbalk.pdf

https://talkotive.com/upload/files/2022/06/4INjHTAepl83DZcASwxy\_06\_894d13eeac9c263facc25\_dcdf5bf27cc\_file.pdf

http://vuurensoloartist.com/advert/doneex-xcell-compiler-2-2-3-crack-free-pcwindows/

https://adsocialnetwork.com/upload/files/2022/06/vAHmKOa6g5tiV2LgBeCm 06 0c20104654bff4 fade395e4d5954c59a file.pdf

https://seoburgos.com/overkill-search-engine-crack-with-key-3264bit-april-2022/